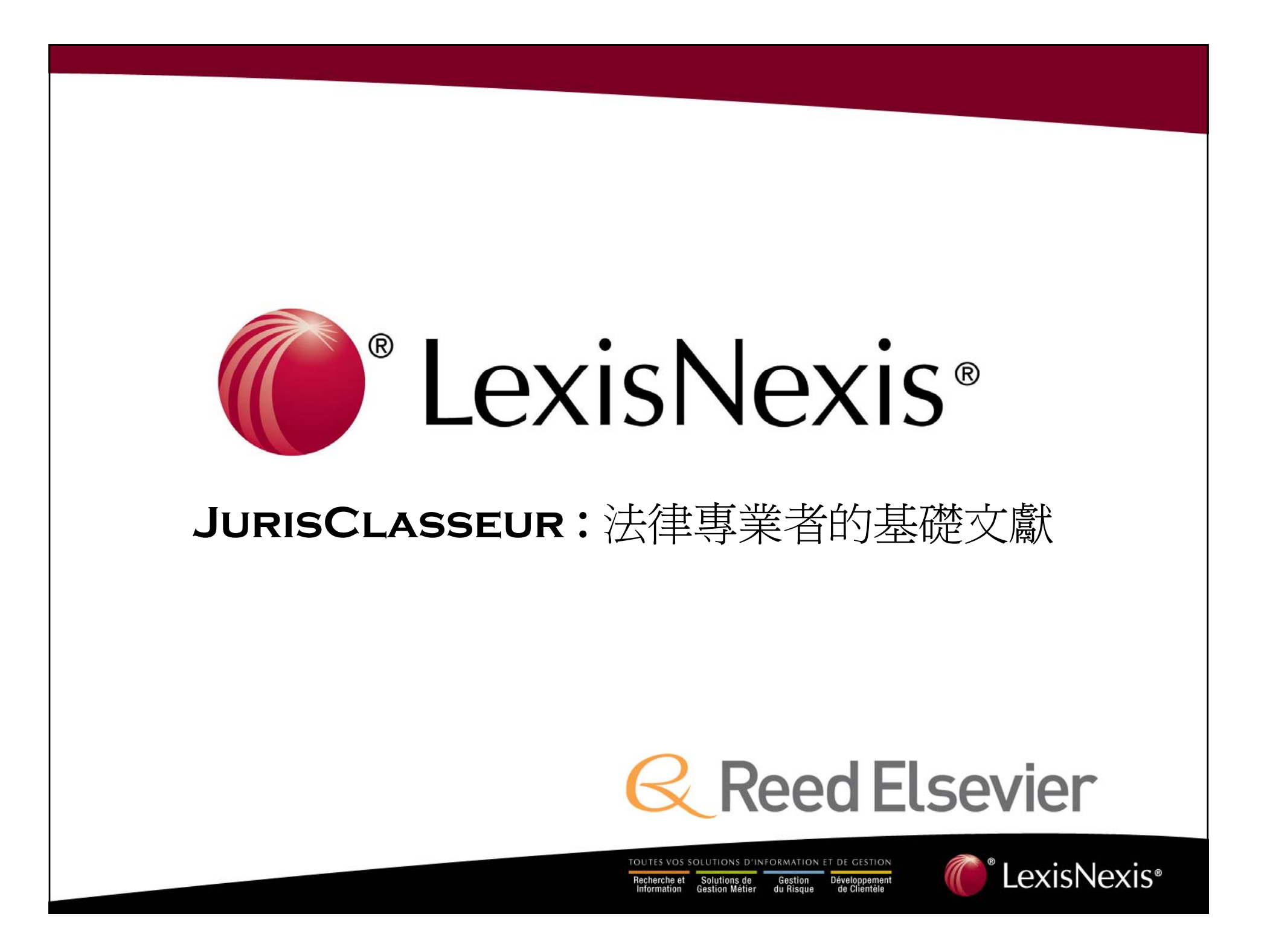

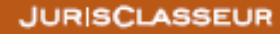

### Service en ligne LexisNexis JurisClasseur<sub>Pro</sub>

 $1^{\rm o}$  plateforme de recherche et de veille juridique

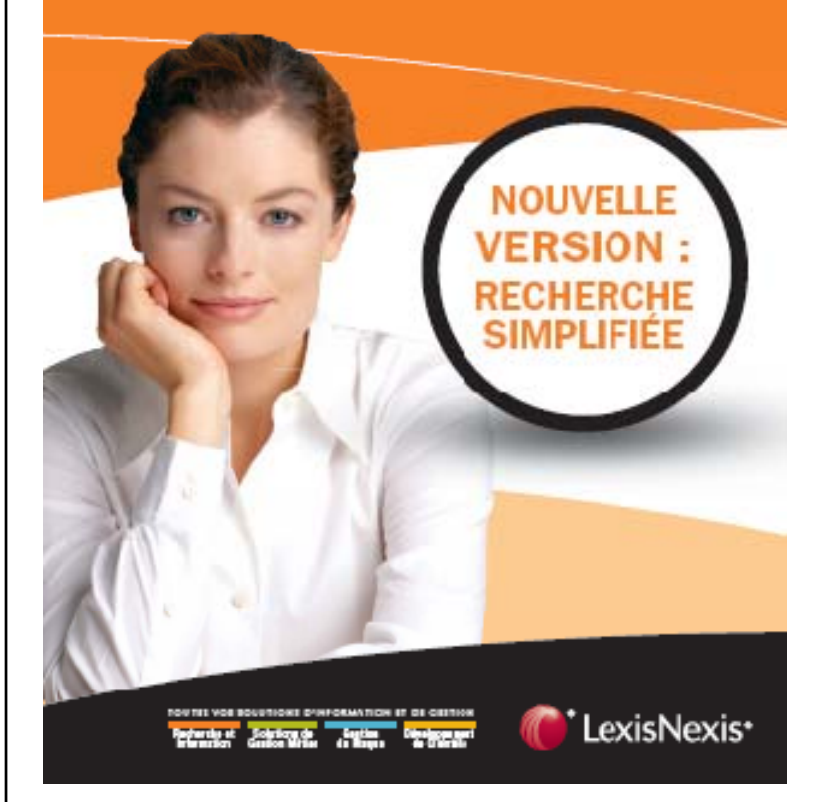

# **1st French Legal Online Research Tool**

TOUTES VOS SOLUTIONS D'INFORMATION ET DE GESTION

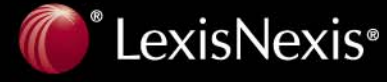

### **L iN i J i LexisNexis JurisCl asseur**

## **Overview**

- **56 Collections** JurisClasseur encyclopaedias (**400 000 pages of commentaries)**
- **35 000** texts of laws up to date and consolidate (legislation and regulation)
- **1 200 000** cases (French Courts and many decisions from Courts of Appeal)
- **320 000 pages** issued from Europe (legislation + case law)
- **29 journals** JurisClasseur
- **More than 130 competitors journals** analysed weekly
- **Additional content downloaded regularly**

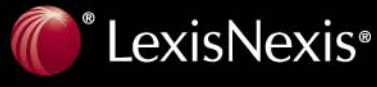

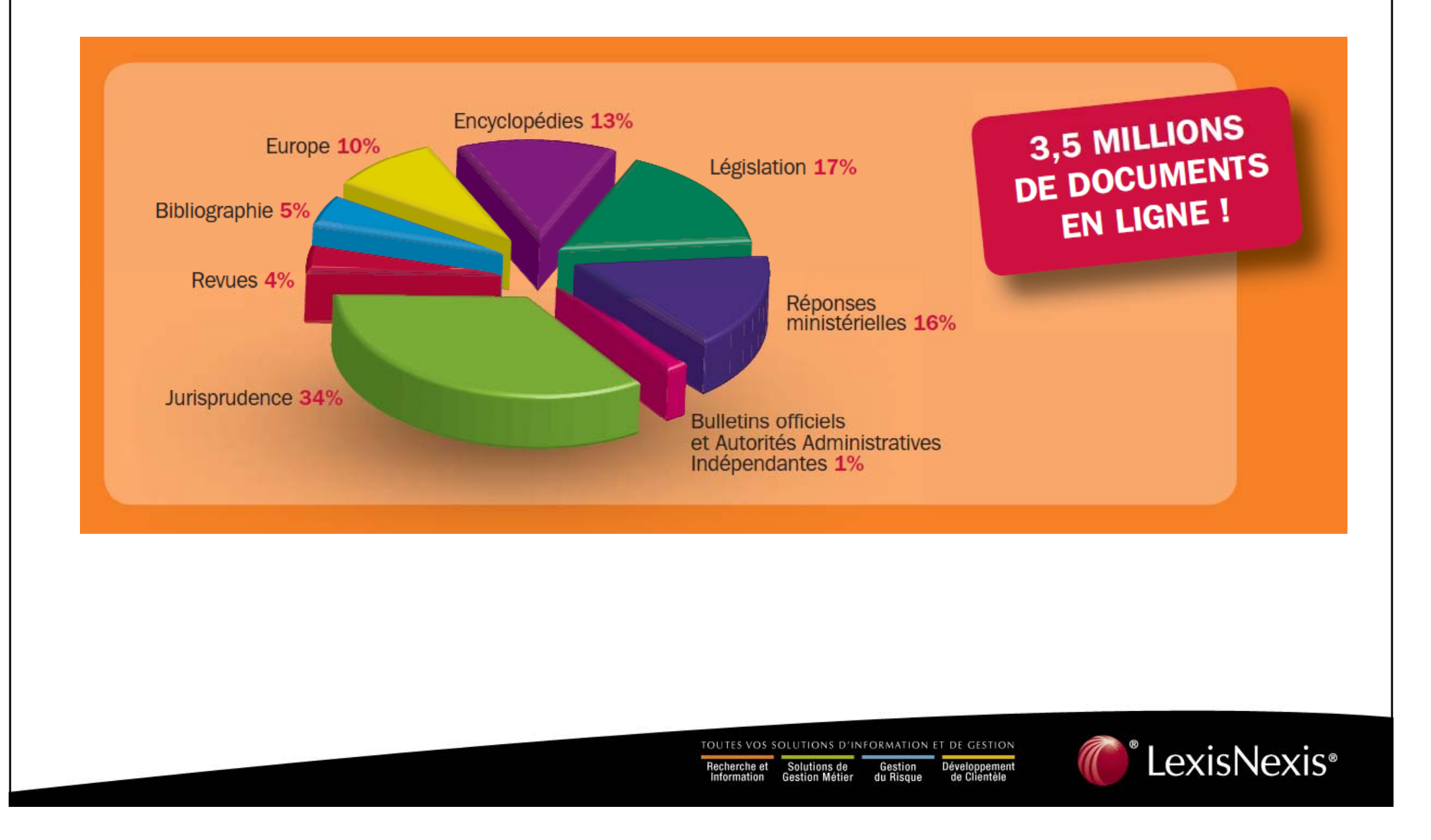

#### **JURISCLASSEUR**

#### Service en ligne LexisNexis JurisClasseur<sub>Pro</sub>

1<sup>re</sup> plateforme de recherche et de veille juridique

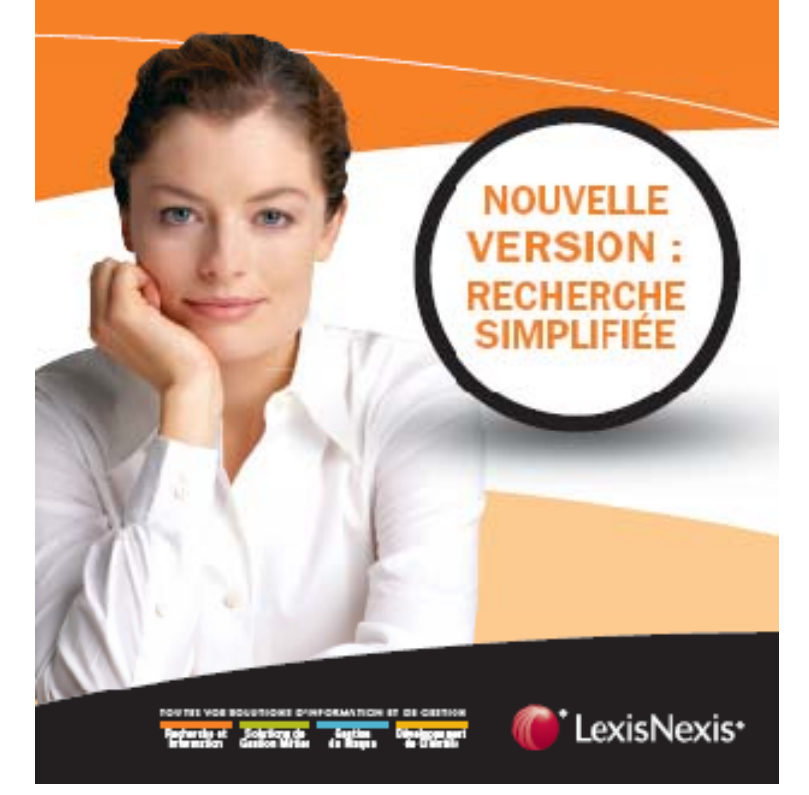

# **LexisNexis JurisClasseur Value proposition**

- Access the most comprehensive legal information database in French Law.
- Access to the most extensive collections of full text court tribunal decision and case law ( beyond comparison)
- Bring security to your conclusion with a reliable information and deep analysis (Jurisclasseur brand is a caution)
- Gain time and effectiveness in your researches
- Find new argument and solutions for your files

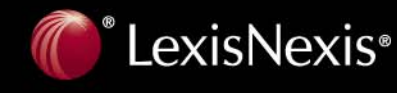

### **LexisNexis Jurisclasseur**

### **Features and Benefits**

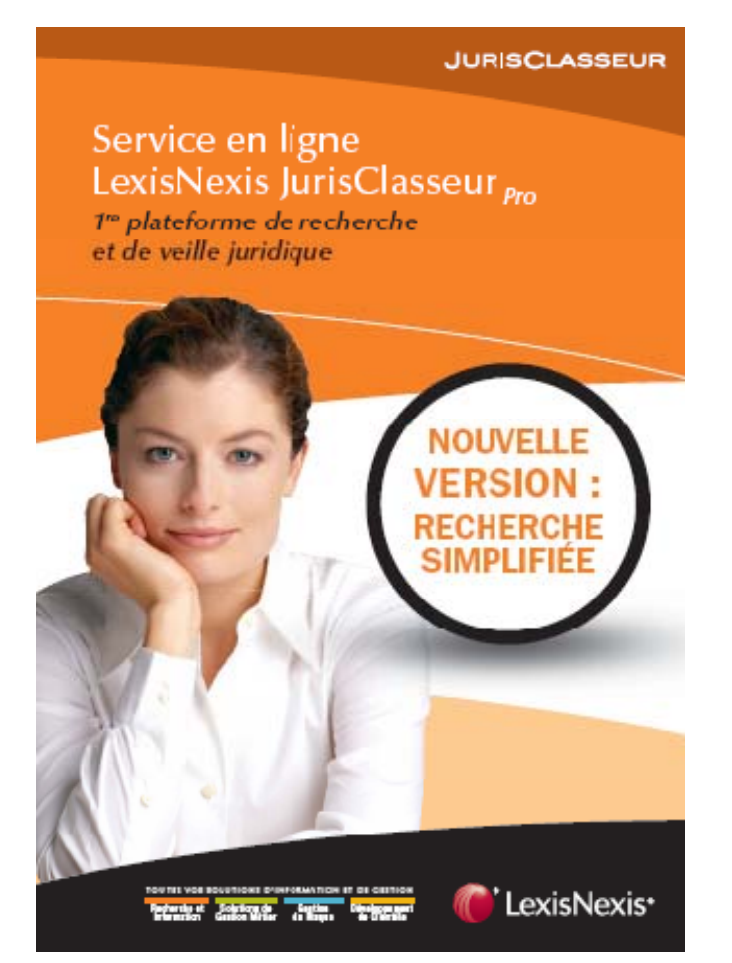

• **High numbers of areas of practice**: Civil, Penal, Commercial, Administrative law as well as tax, international to cover the maximum of problematics.

• **Guarantee of the excellence of our contents** with the Scientific Committee ( 5 preeminent university professors – Pr Catala, Pr Terre, Pr Maistre du Chambon, Pr Simler, Pr Beguin)

• Our authors provide **summary of the decision for an easy reading and quick understanding** of the case law as well as analysis of the case law + exact copy of the decision.

• the legislation is updated everyday, texts are consolidated by us to have an accurate information and avoid any mistakes of understanding.

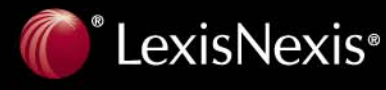

### **LexisNexis Jurisclasseur**

### **Features and Benefits**

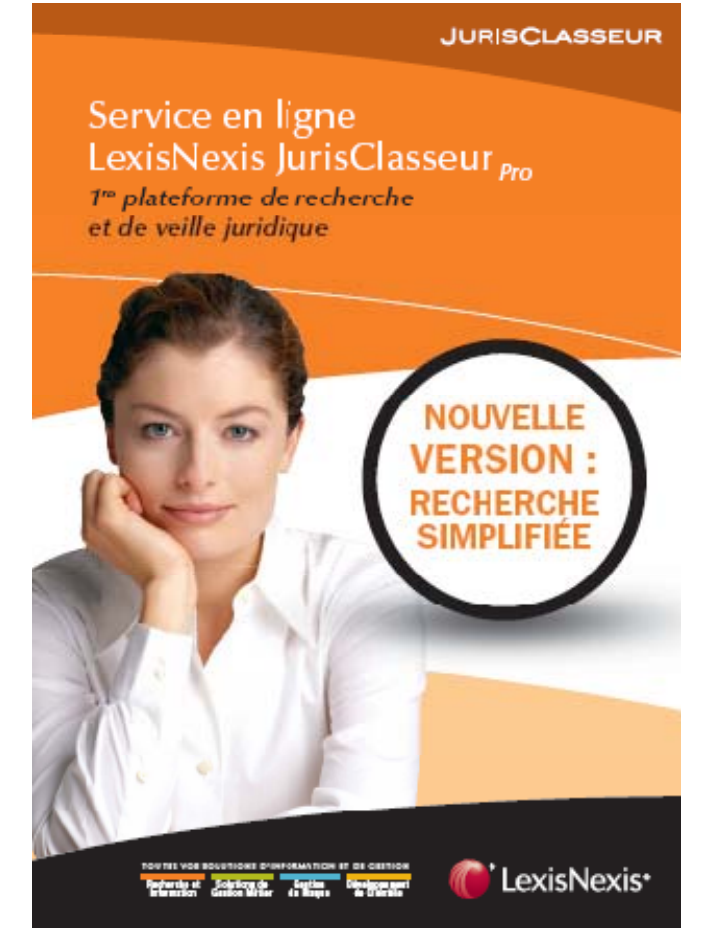

- **Easy web surfing with direct access** to table of contents for reading (encyclopedias and journals)
- 2 methodologies of searches depending on your topic and knowledge :
	- General search across all content and use of advanced feature to narrow your search
	- Content specific search to target specific content types such as court decisions, legislation or commentaries.
- Define your criteria in on topics that important for you (frequency, topics)
- **Millions of web links** between Case law and legislation, between encyclopedia and legislation in order to define the full problematic.
- **Free Training over the phone and online Assistance** available to improve your proficiency.

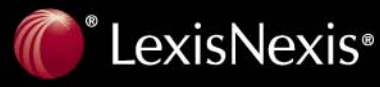

#### **RESEARCH TAB & SEARCH ENGINE**

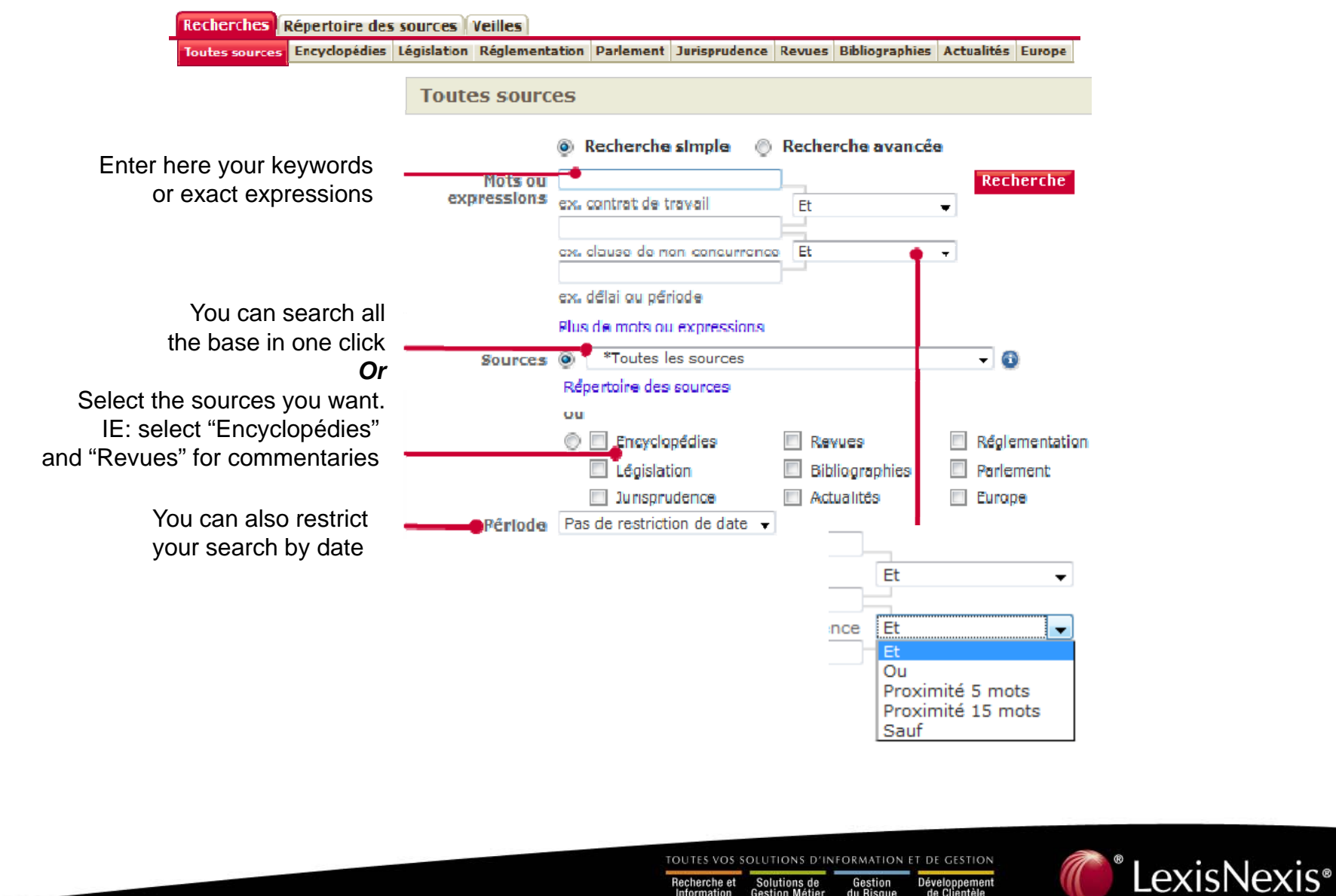

#### **RESEARCH TAB & SEARCH ENGINE**

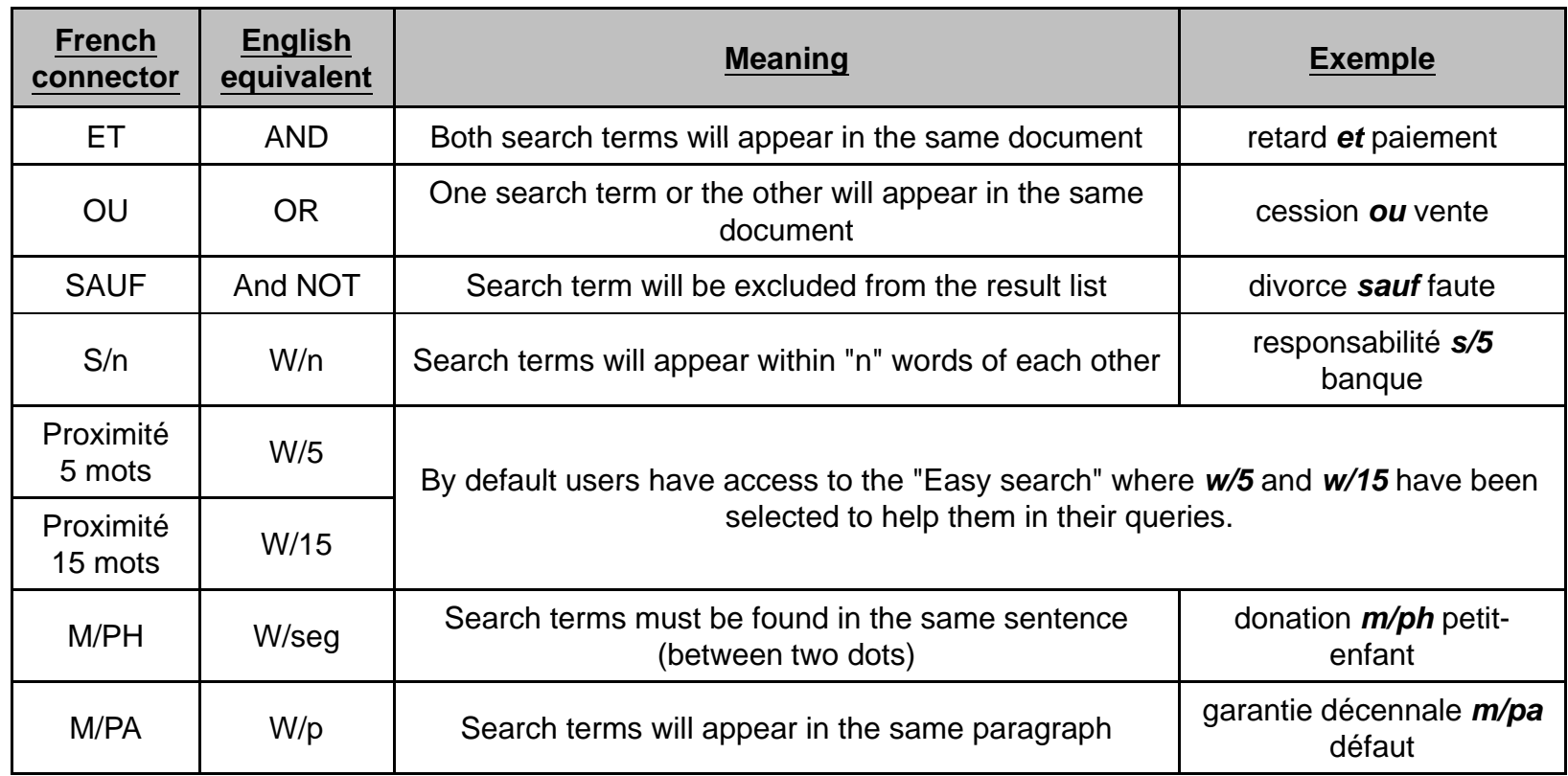

Wildcard characters are also available : use ! at the end of a word to search all the possible declinations use \* to replace a character (multiple \* will replace multiple characters)

> TOUTES VOS SOLUTIONS D'INFORMATION ET DE GESTION Développement<br>de Clientèle Gestion

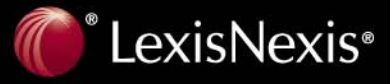

#### **ENCYCLOPAEDIA TAB**

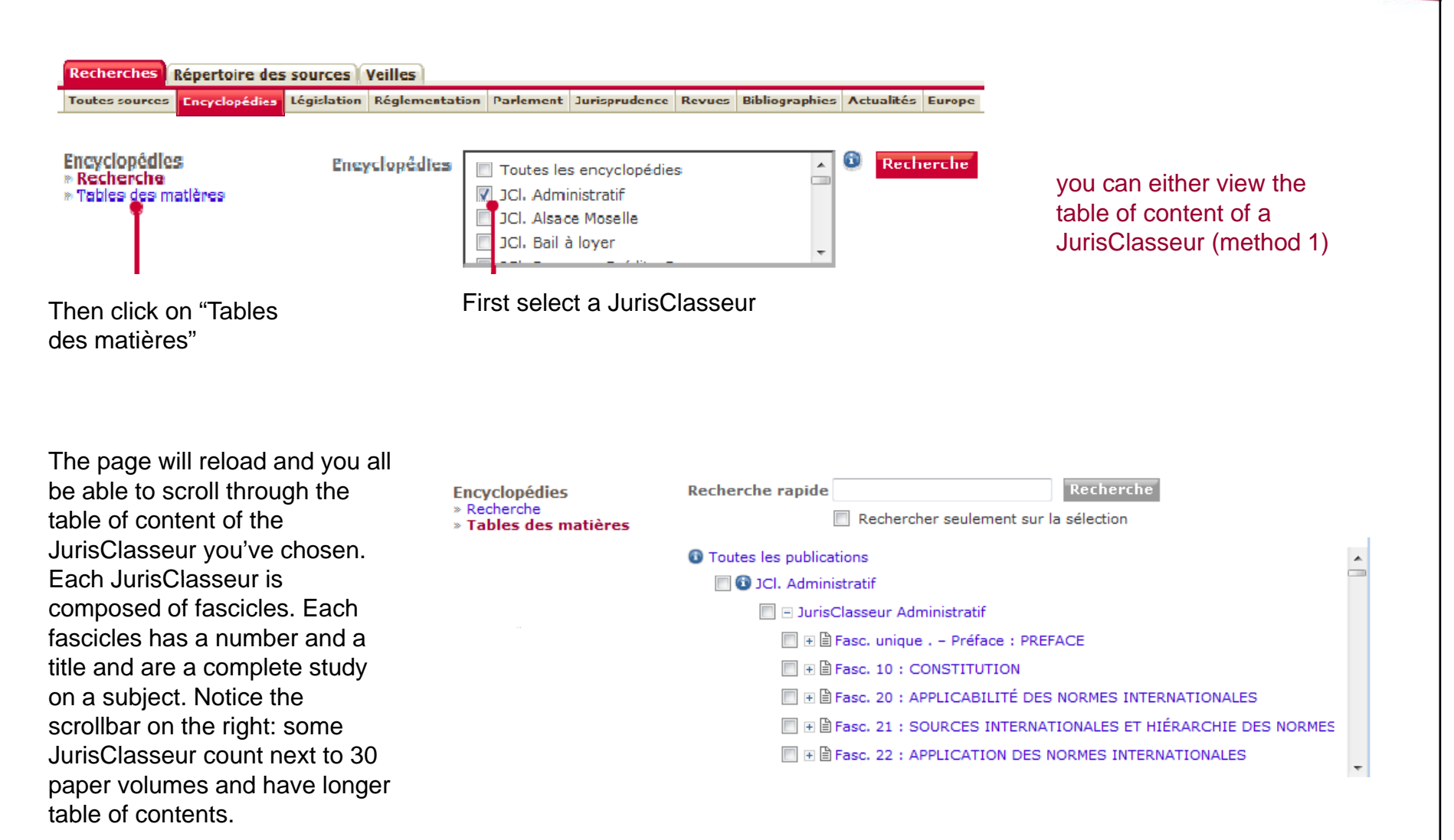

TOUTES VOS SOLUTIONS D'INFORMATION ET DE GESTION

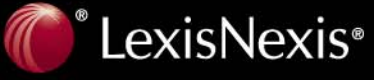

#### **ENCYCLOPAEDIA TAB**

use the search engine on the encyclopaedias or a selection of encyclopaedias. The search engine can be used in full text or limited to the table of content (method 2).

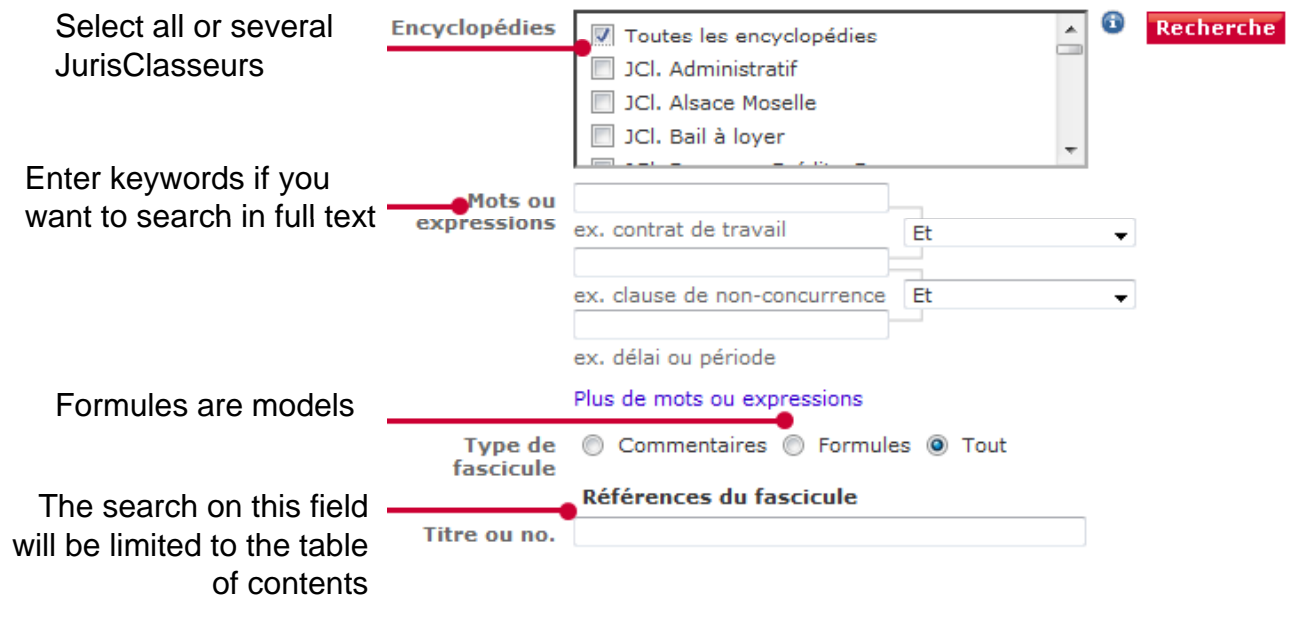

TOUTES VOS SOLUTIONS D'INFORMATION ET DE GESTION Développement<br>de Clientèle Recherche et Gestion

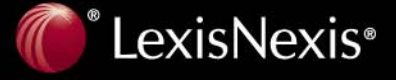

#### **ENCYCLOPAEDIA TAB**

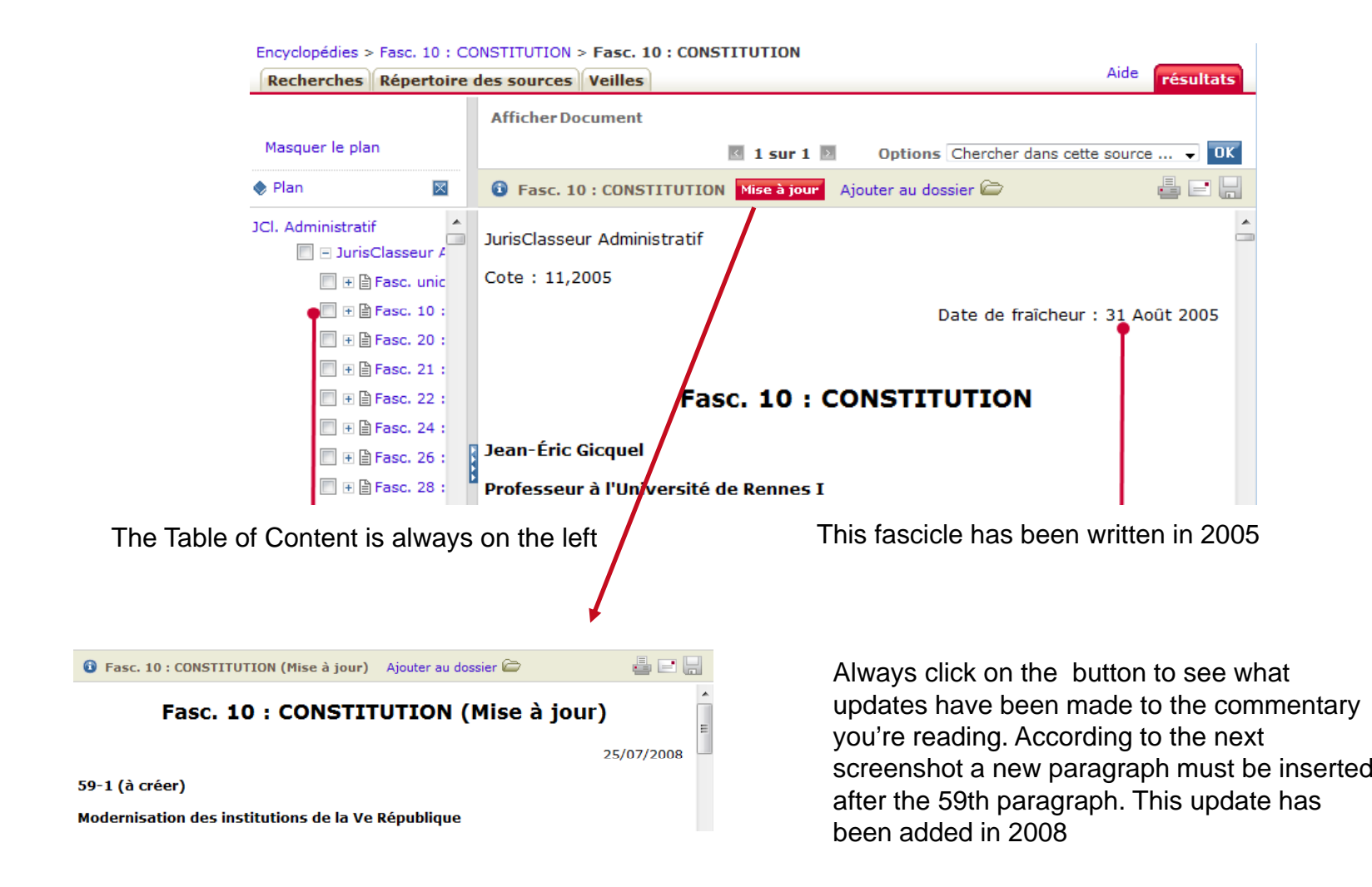

TOUTES VOS SOLUTIONS D'INFORMATION ET DE GESTION

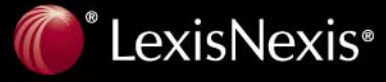

#### **PERIODICALS TAB**

Recherches Répertoire des sources Veilles

Toutes sources Encyclopédies Législation Réglementation Parlement Jurisprudence Revues Bibliographies Actualités Europe

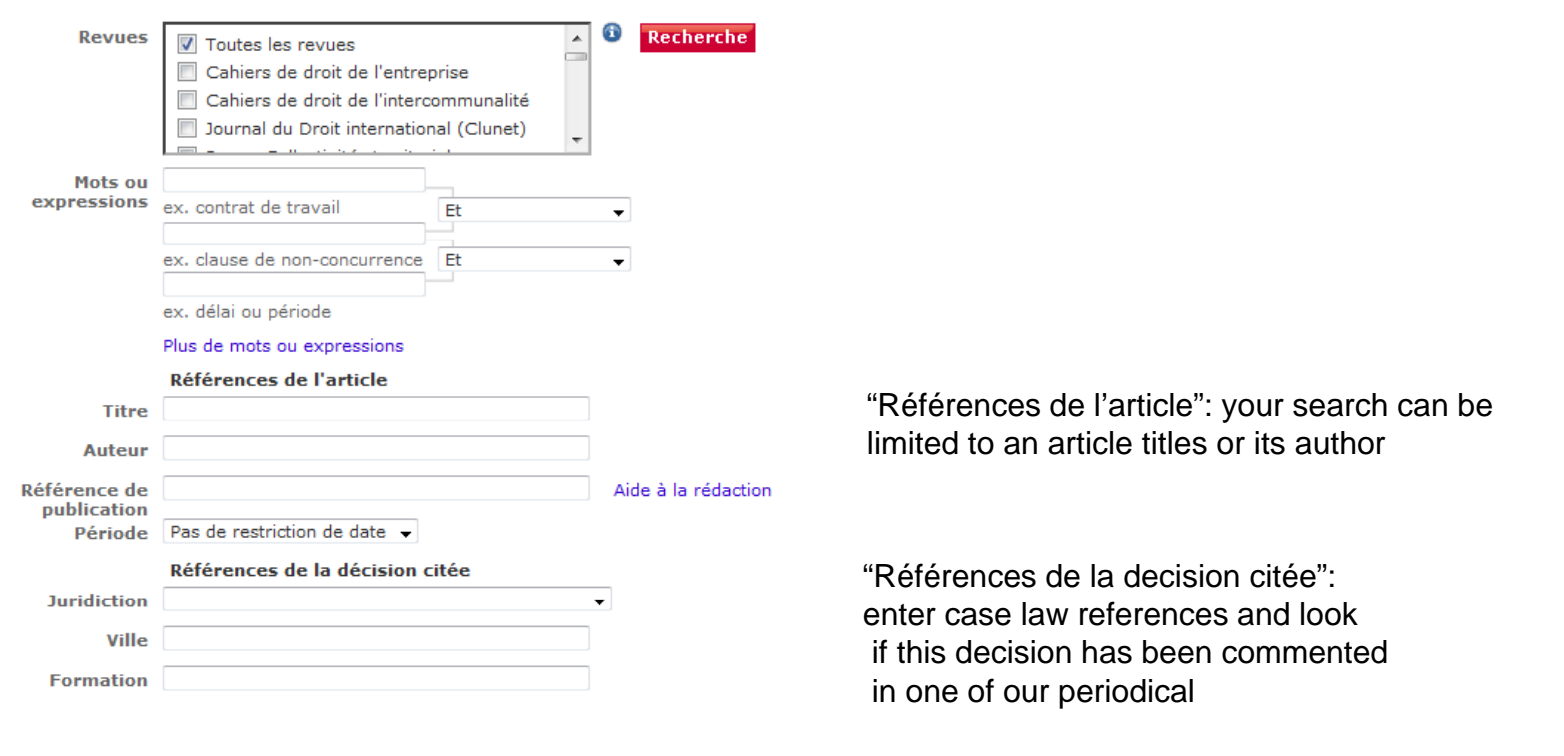

#### **BIBLIOGRAPHY TAB**

Recherches Répertoire des sources Veilles

Toutes sources Encyclopédies Législation Réglementation Parlement Jurisprudence Revues Bibliographies Actualités Europe

TOUTES VOS SOLUTIONS D'INFORMATION ET DE GESTION Développement<br>de Clientèle Recherche et<br>Information Solutions de<br>Gestion Métier Gestion<br>du Risque

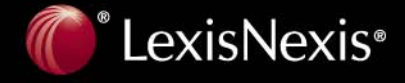

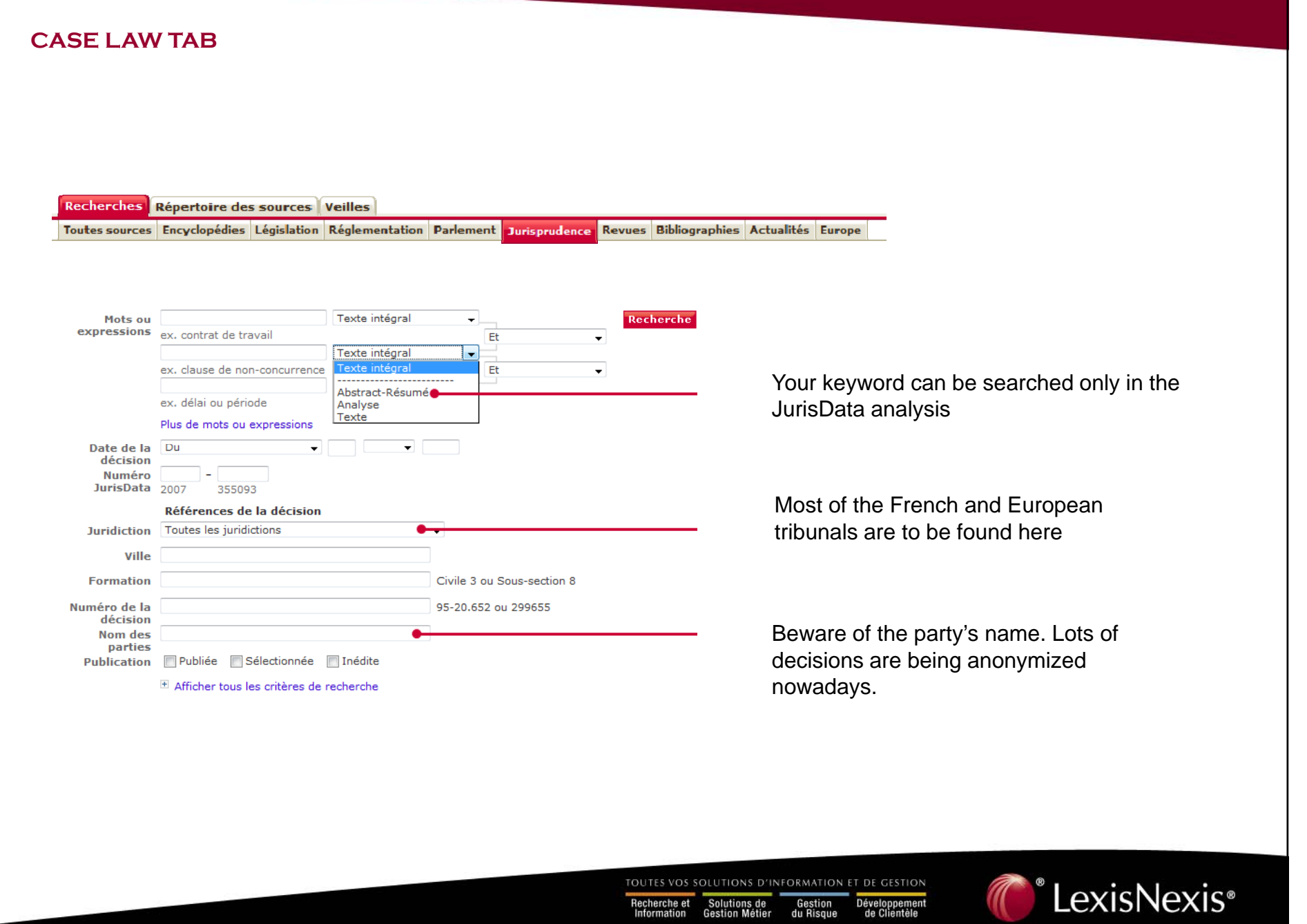

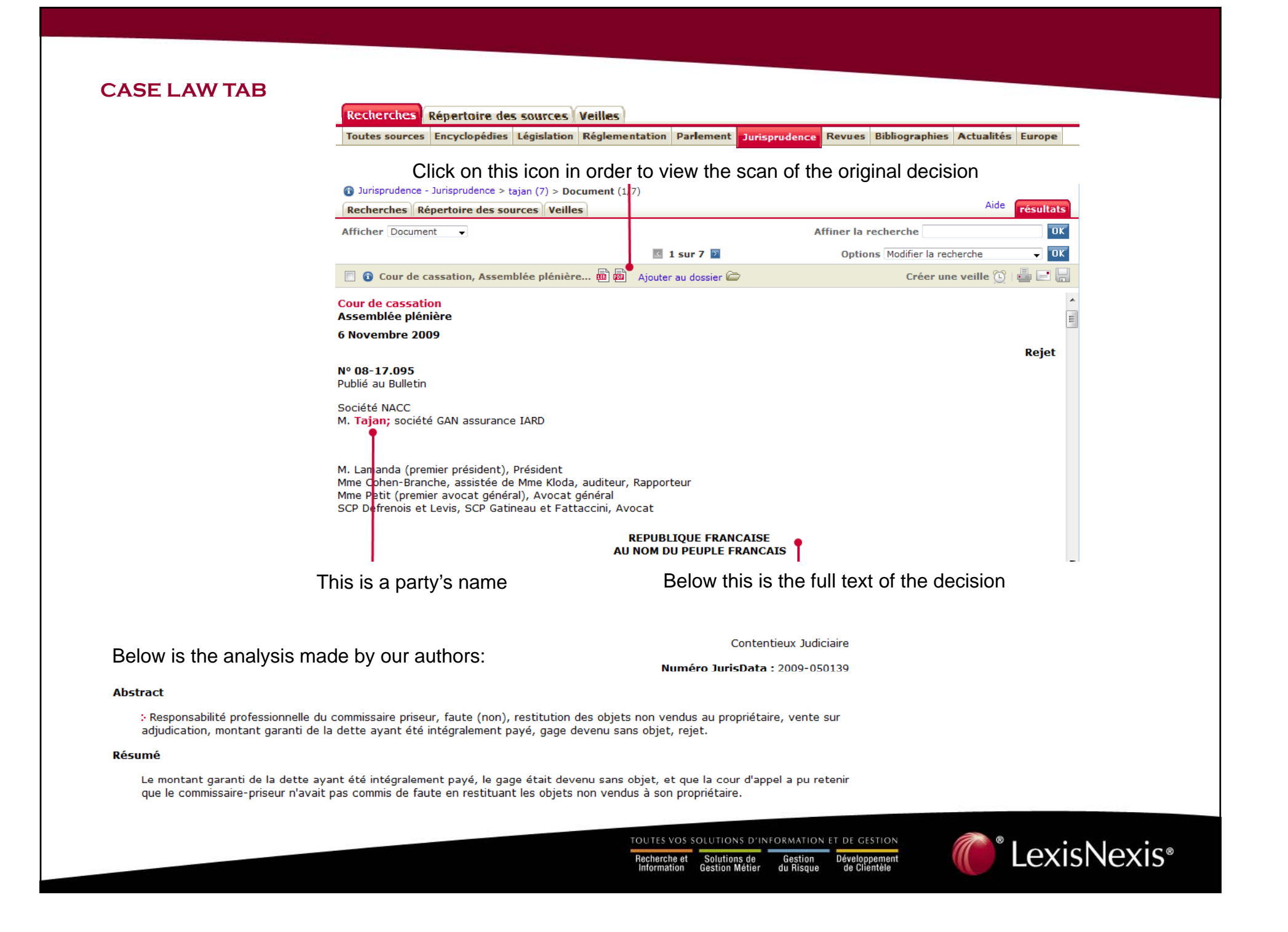

#### **LEGISLATION TAB**

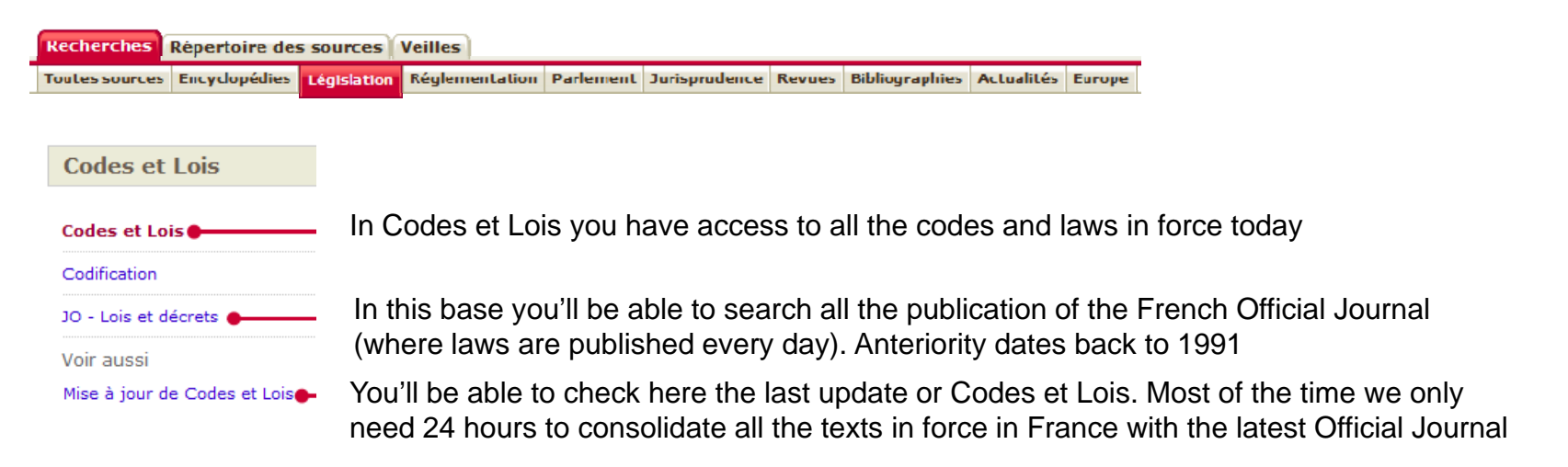

#### **REGLEMENTATION TAB**

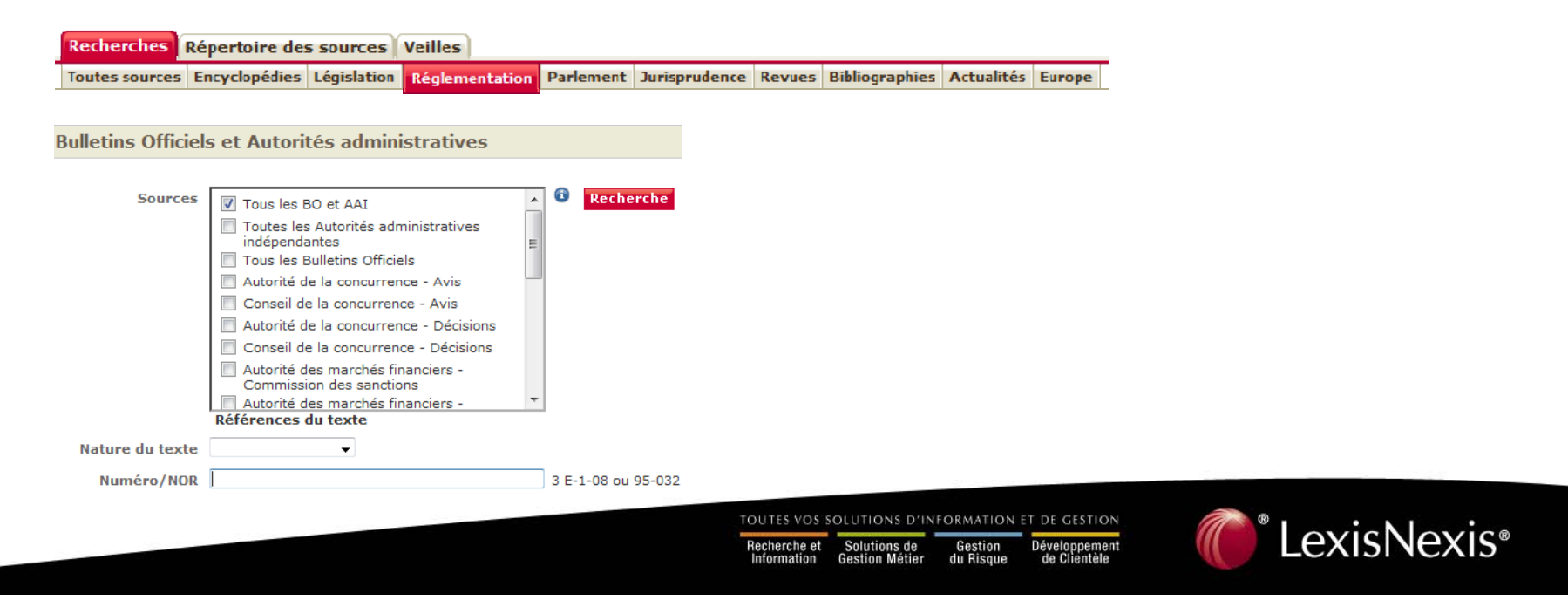

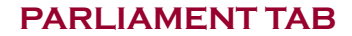

Recherches Répertoire des sources Veilles

Toutes sources Encyclopédies Législation Réglementation Parlement Jurisprudence Revues Dibliographies Actualités Europe

#### **« ACTUALITÉS » TAB**

Recherches Répertoire des sources Veilles

Toutes sources Encyclopédies Législation Réglementation Parlement Jurisprudence Revues Bibliographies Actualités Europe

#### **EUROPE TAB**

Recherches Répertoire des sources Veilles

Toutes sources Encyclopédies Législation Réglementation Parlement Jurisprudence Revues Bibliographies Actualités Europe

TOUTES VOS SOLUTIONS D'INFORMATION ET DE GESTION Développement<br>de Clientèle

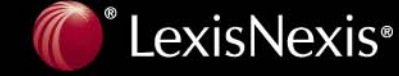

Gestion Recherche et<br>Information Solutions de<br>Gestion Métier du Risque

#### **RESEARCH EXAMPLE**

#### Select "Liste étendue" to see Select Liste eterique to see<br>your keywords under each result<br> $\frac{1}{2}$  This search has generated 33 documents

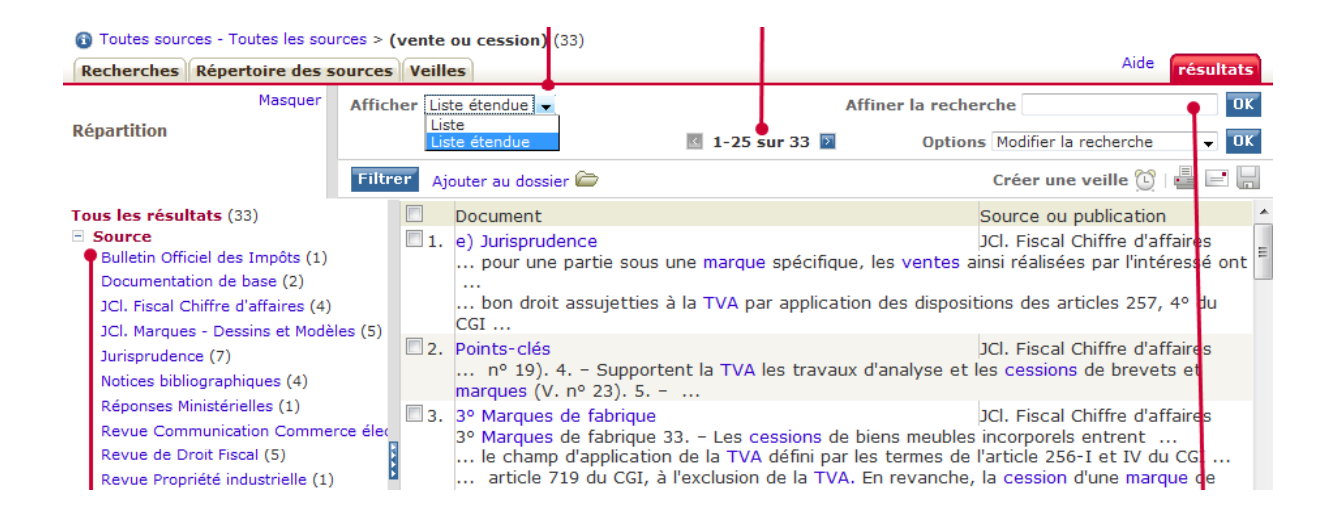

Always look where are your results

- on this question we have results by the Administration
- on two of our encyclopaedias
- 7 cases
- Several articles in our periodicals

You could also refine your search

TOUTES VOS SOLUTIONS D'INFORMATION ET DE GESTION Recherche et Gestion

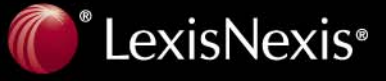

#### Lexis.com Taiwan Academic

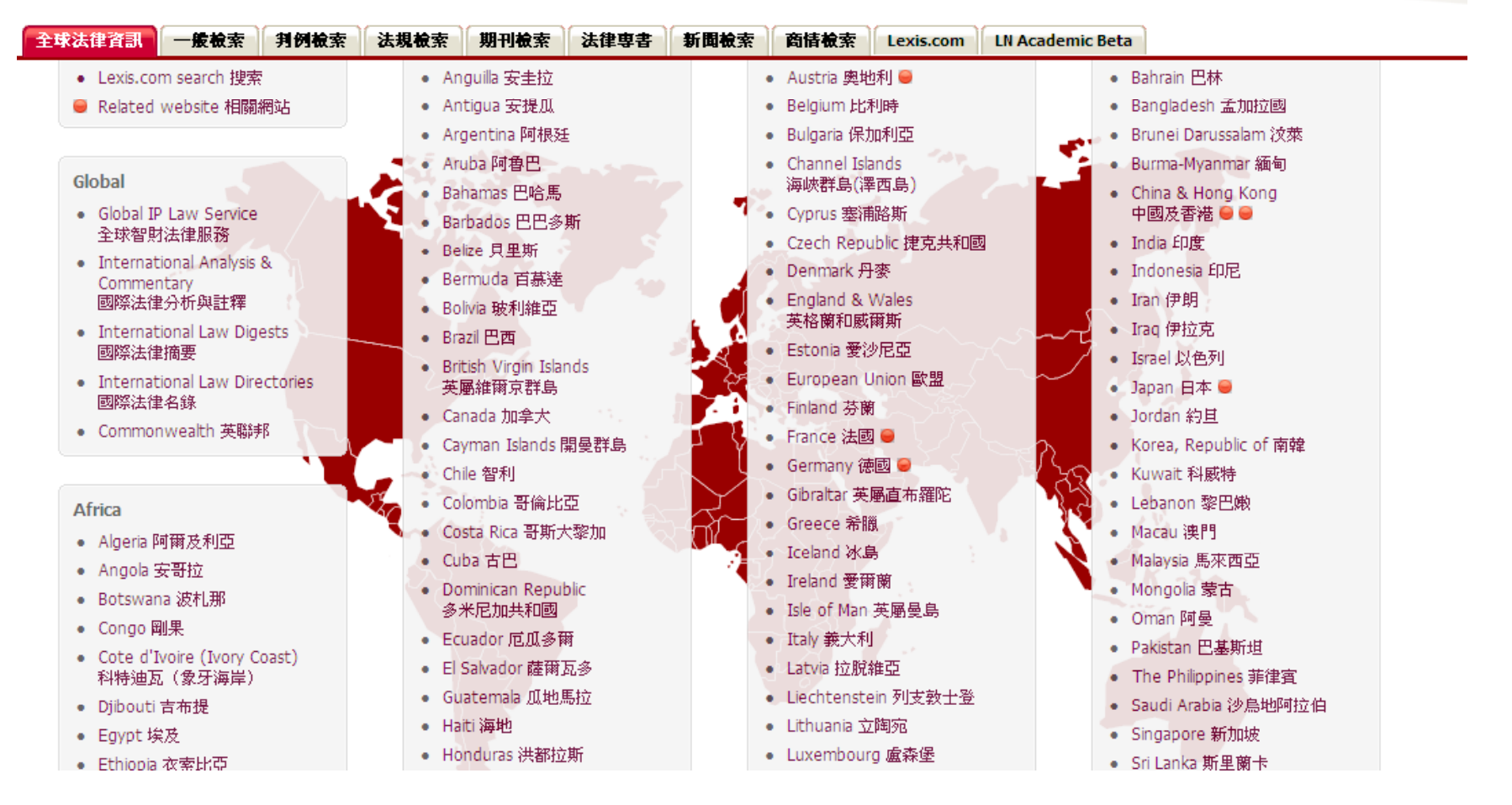

TOUTES VOS SOLUTIONS D'INFORMATION ET DE GESTION Recherche et<br>Information Solutions de<br>Gestion Métier Gestion Développement<br>de Clientèle du Risque

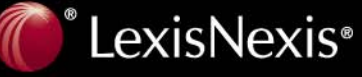

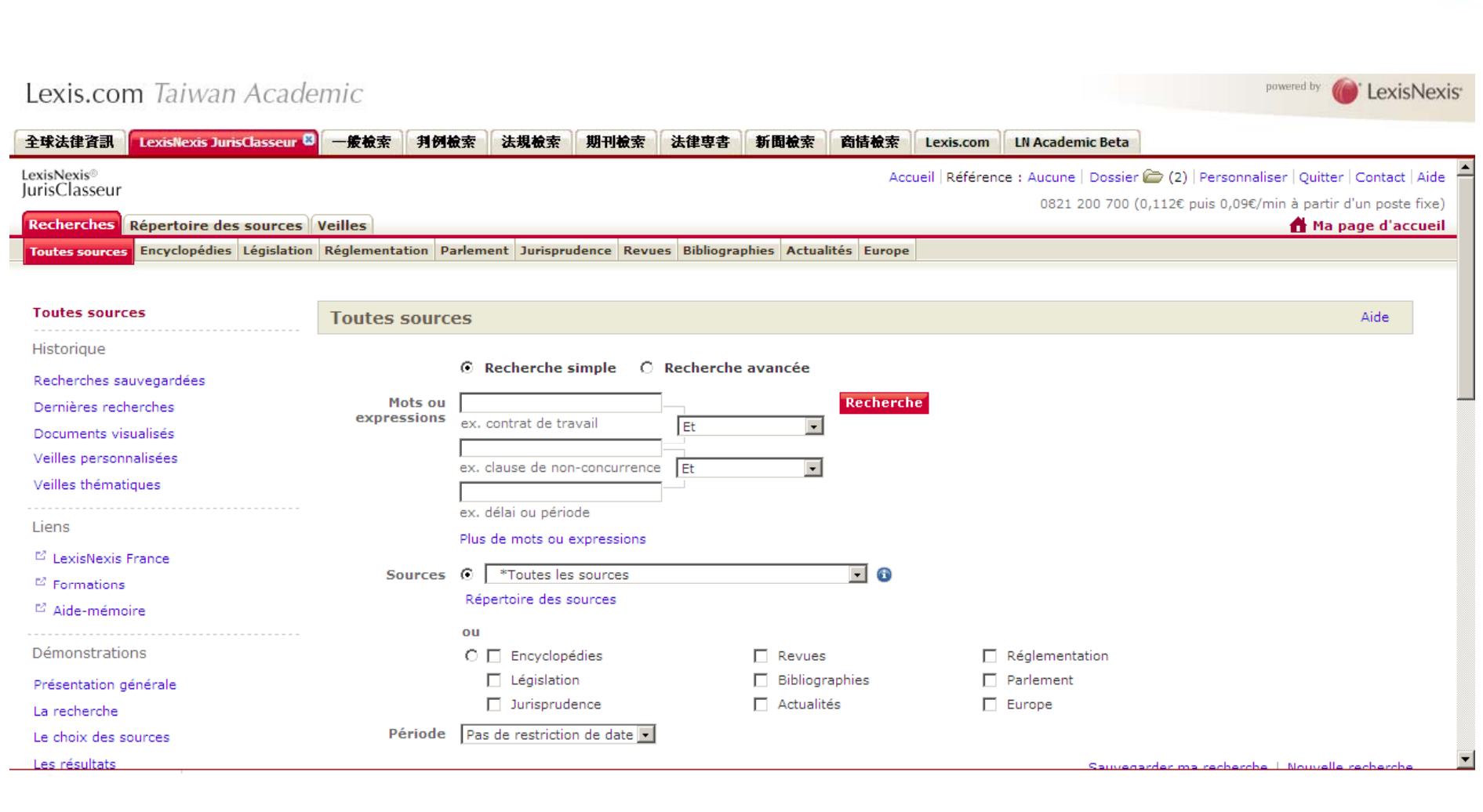

TOUTES VOS SOLUTIONS D'INFORMATION ET DE GESTION<br>
Recherche et Solutions de Gestion Développement<br>
Information Gestion Métier du Risque de Clientèle

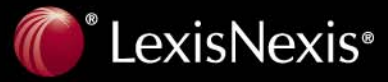

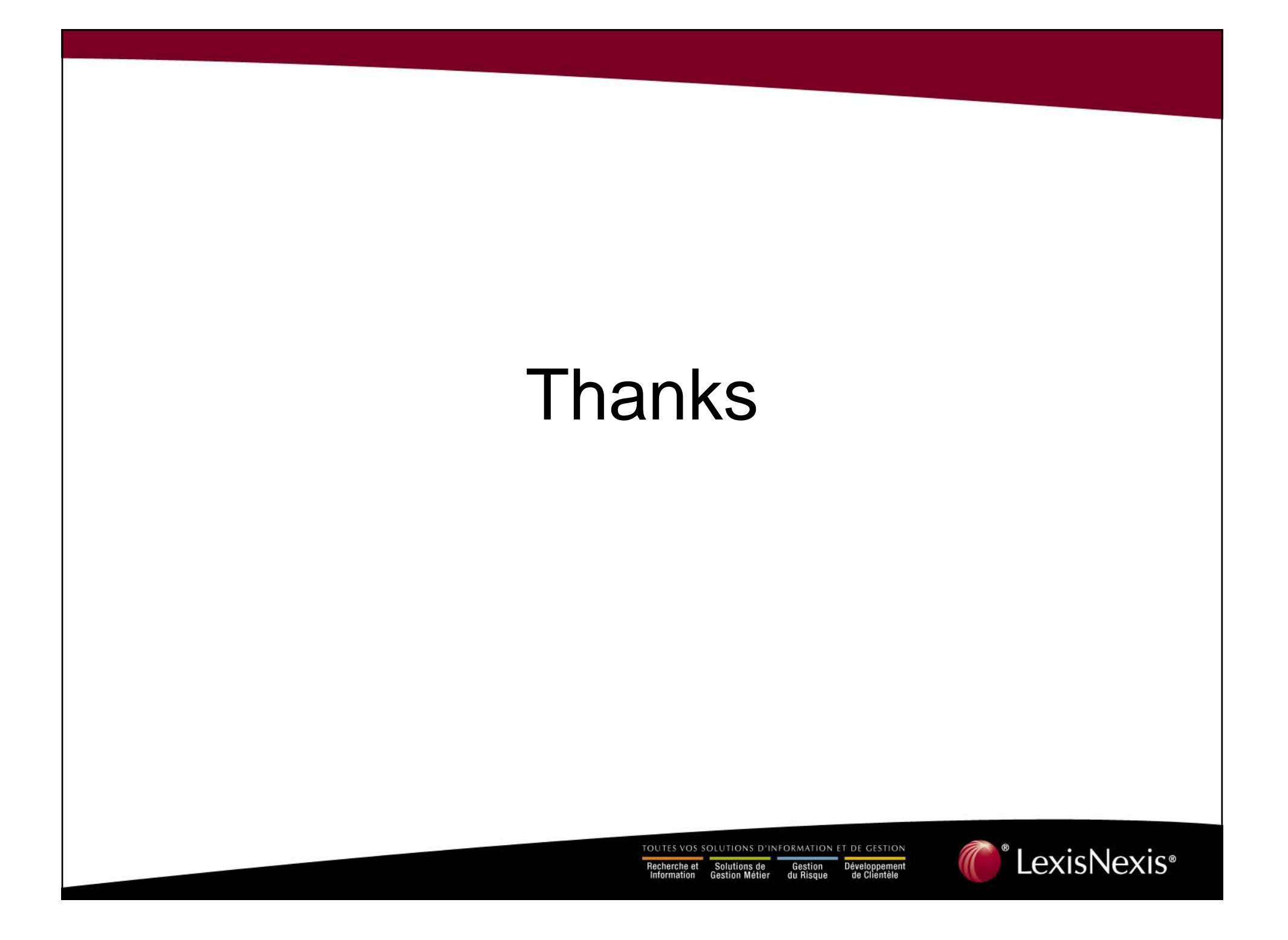